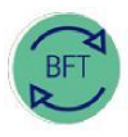

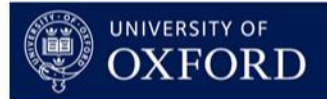

# **2.1 How to use BFT Payroll** - **single point of entry (i)**

## **1. Background**

Actual Payroll £ and FTE data are loaded from Core HR payroll to BFT Payroll each month.

BFT payroll uses the actual data to drive a projection for the "Plan" months, calculated for each individual employee in each cost centre. Each forecast (and budget) is based on data for the most recent completed quarter as follows:

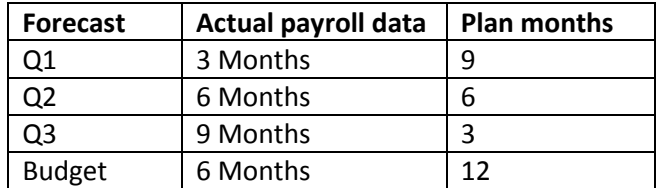

Provisions can be added to reflect planned changes (e. g. joiners and leavers). BFT Payroll also allows amendment of FTEs, cost codes, grade/stage, pension scheme and "Other" payroll costs, all at an individual level, to model payroll costs.

Departments/Divisions optionally adjust actual BFT payroll data to reflect journal entries made in the Financials General Ledger, so as to reconcile BFT Payroll to the Financials GL at cost centre level.

## Payroll £ and FTE loaded monthly to Oracle and BFT

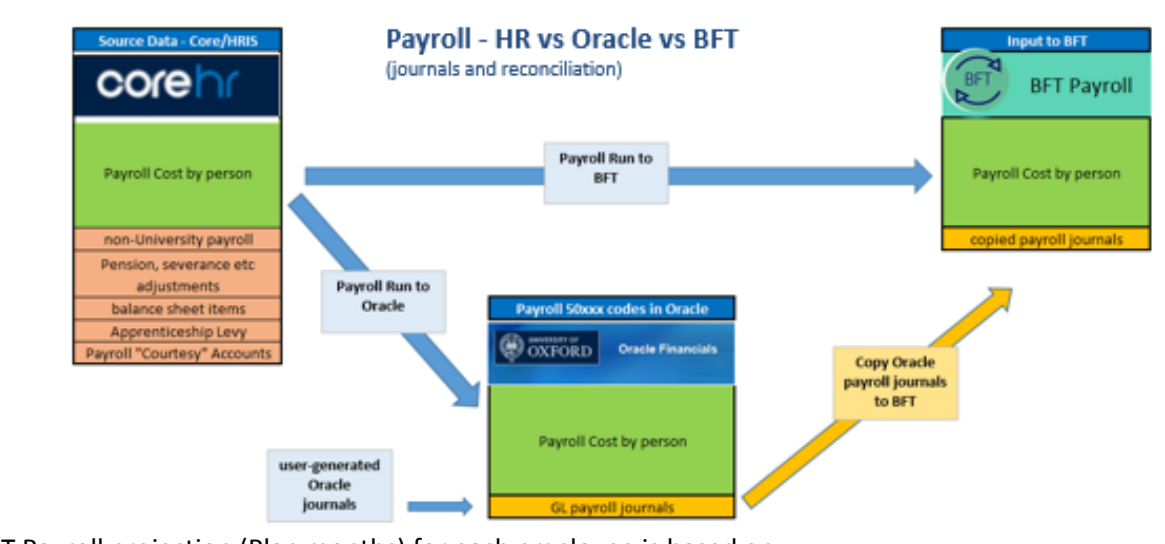

The BFT Payroll projection (Plan months) for each employee is based on:

### **Standard Grades**

**FTE** x **Monthly Gross Pay** for grade/scale point + **Pension** + **National Insurance**

### **Non-Standard Grades**

**Most recent month's Gross Pay** + **Pension** + **National Insurance**

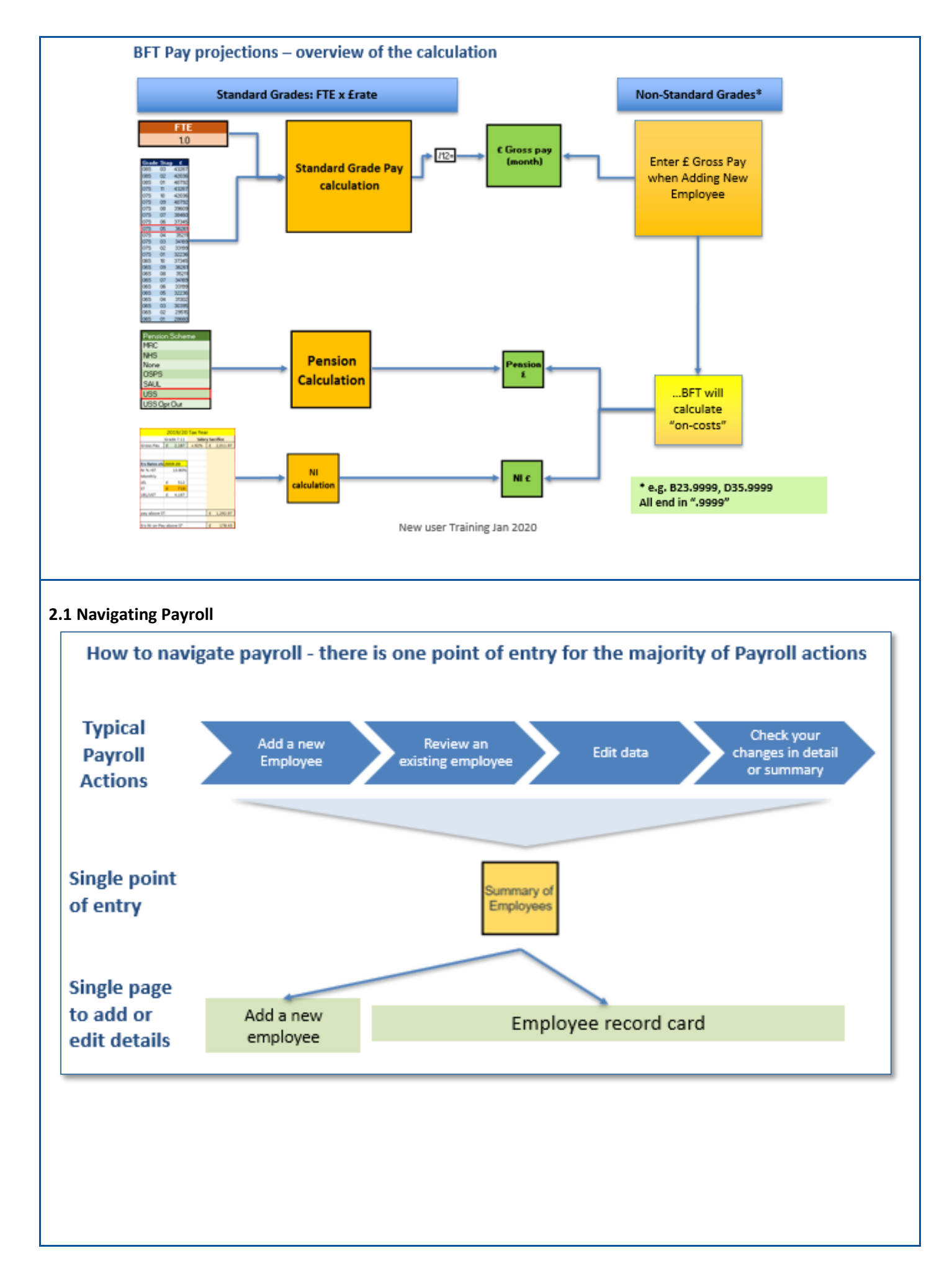

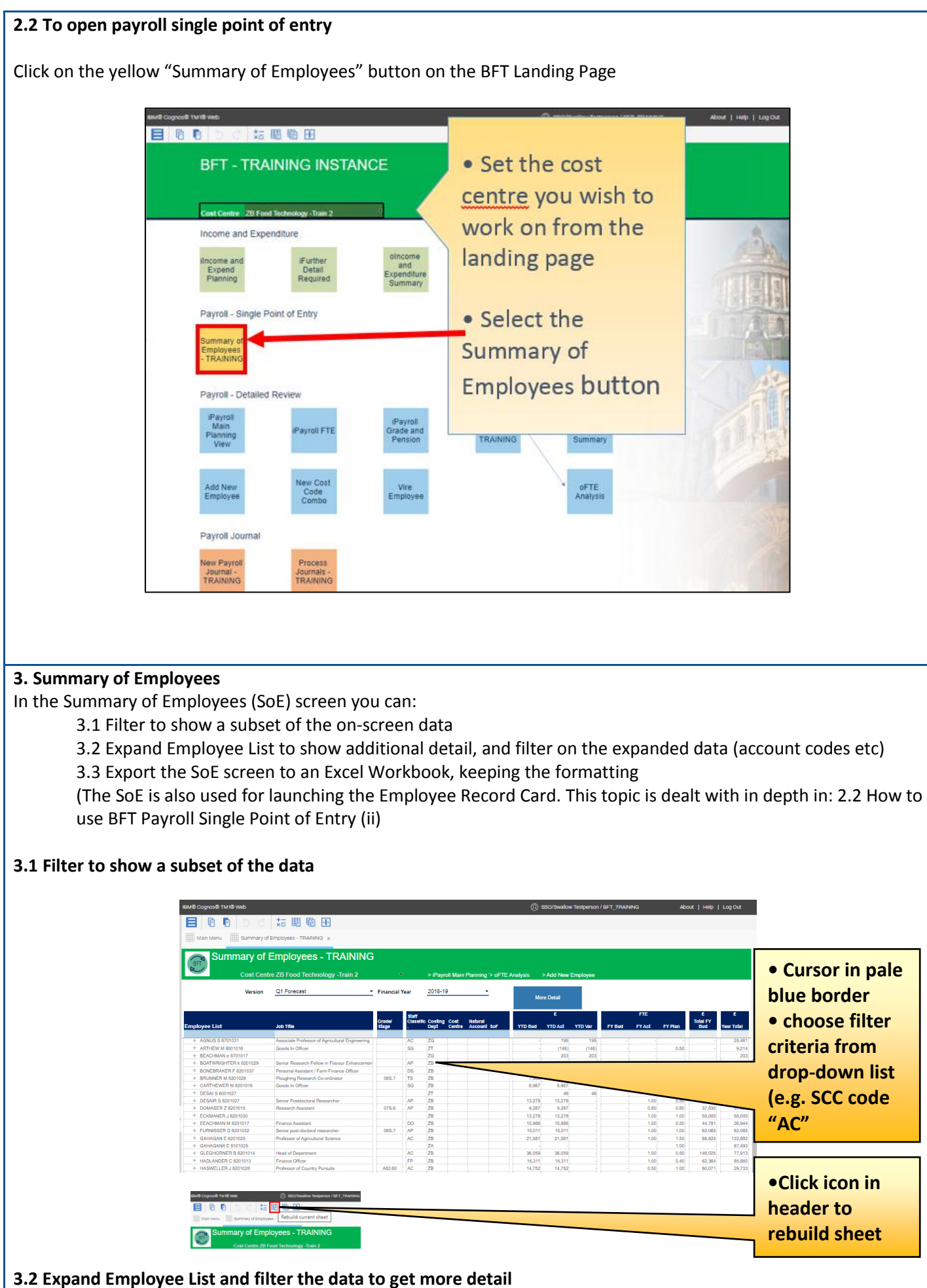

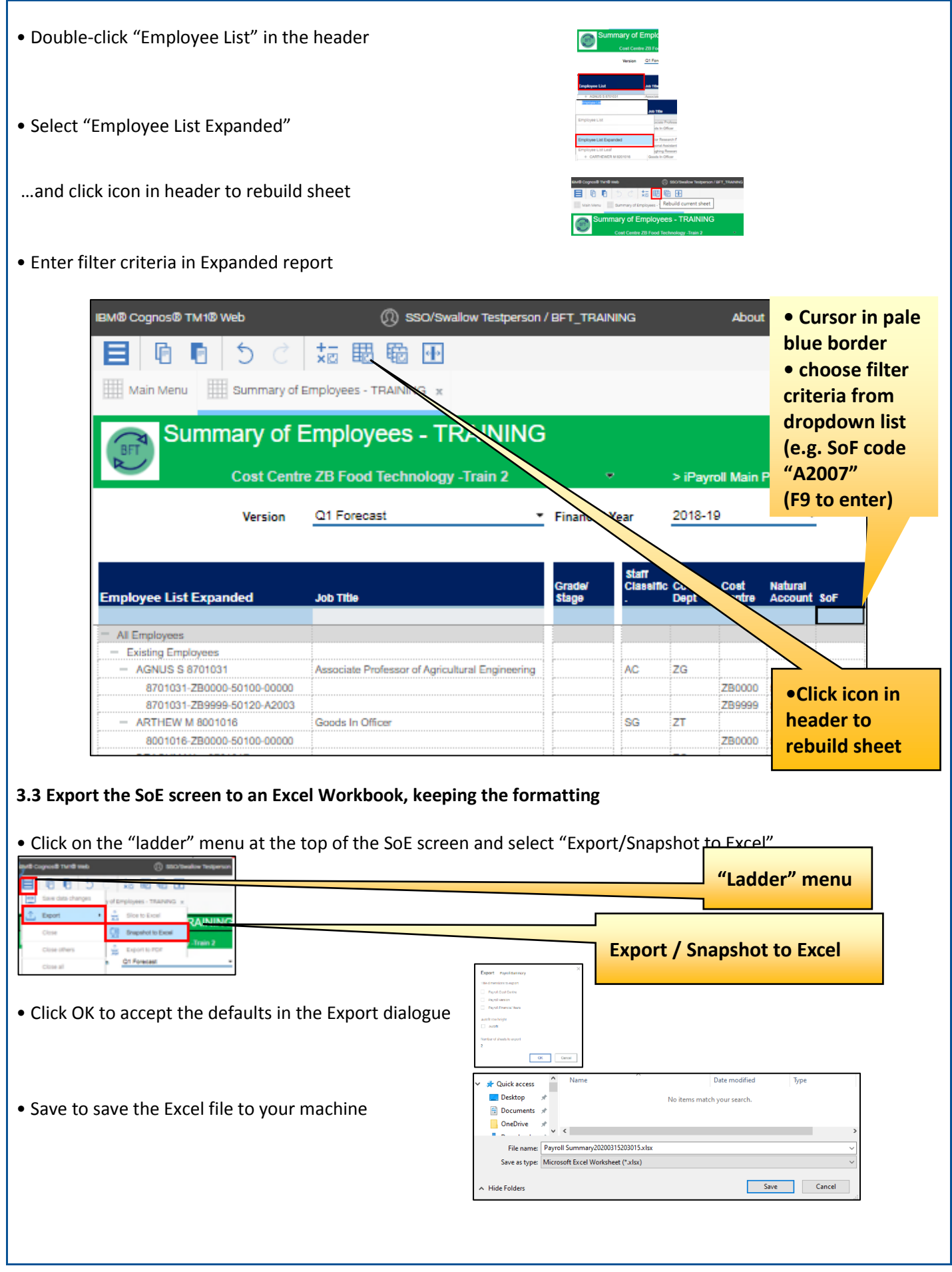

**3.4 Launch the Employee Record Card to review and amend the detail for a single Employee**

\*\*For in-depth Employee Record Card is